# <span id="page-0-0"></span>**year()**

This function returns the **year** part of a timestamp based on a given **time zone**.

#### **Syntax**

year(timestamp, timeZone) #Output: Number

## Examples

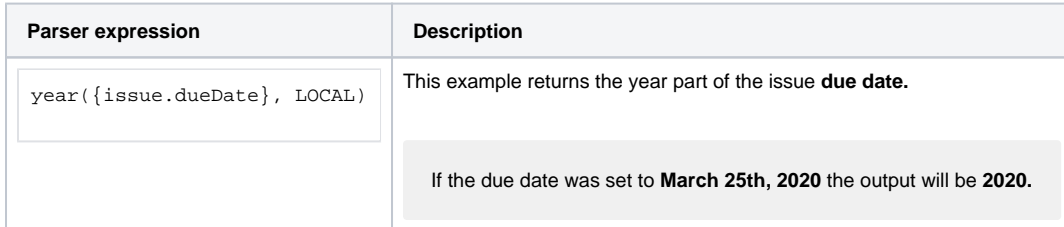

#### Additional information

Parameters used in this function

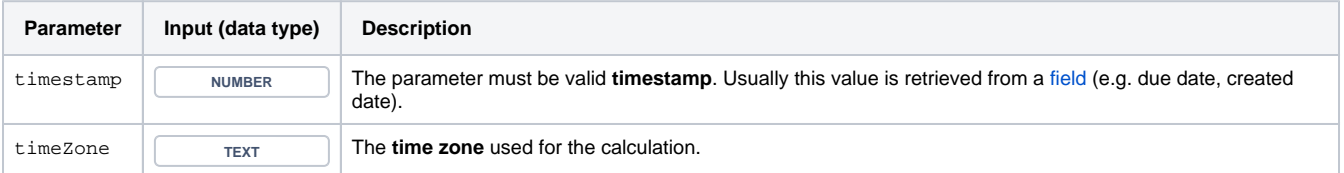

**Work days** might depend on the **time zone** - it might be **Dec 31st** on the west coast of the US while at the same time it's already Monday **Jan 1st** in Australia.

## **Output**

This function returns a NUMBER

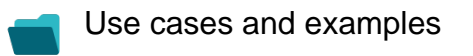

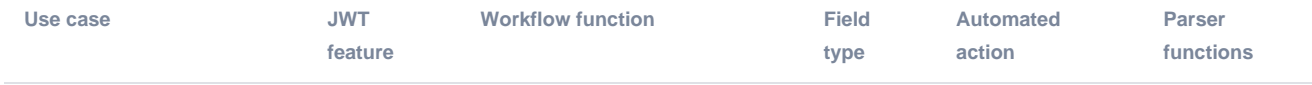

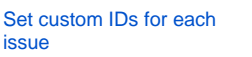

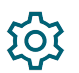

[Set or create JWT project](https://apps.decadis.net/display/JWTSDC/Set+or+create+JWT+project+property)  [property](https://apps.decadis.net/display/JWTSDC/Set+or+create+JWT+project+property)

[Update or copy field values](https://apps.decadis.net/display/JWTSDC/Update+or+copy+field+values)

[length\(\)](https://apps.decadis.net/pages/viewpage.action?pageId=29525128)

[projectProperty\(\)](https://apps.decadis.net/pages/viewpage.action?pageId=29527394)

[substring\(\)](https://apps.decadis.net/pages/viewpage.action?pageId=29525093)

[toNumber\(\)](https://apps.decadis.net/pages/viewpage.action?pageId=32212041)

[year\(\)](#page-0-0)